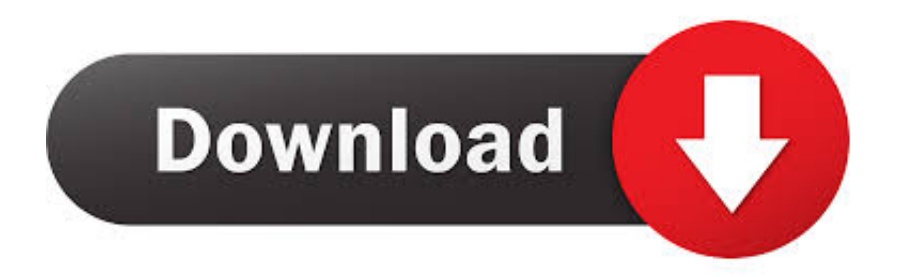

## [Opencart Xml Import Pro Nulled Script](https://tlniurl.com/1qnyj5)

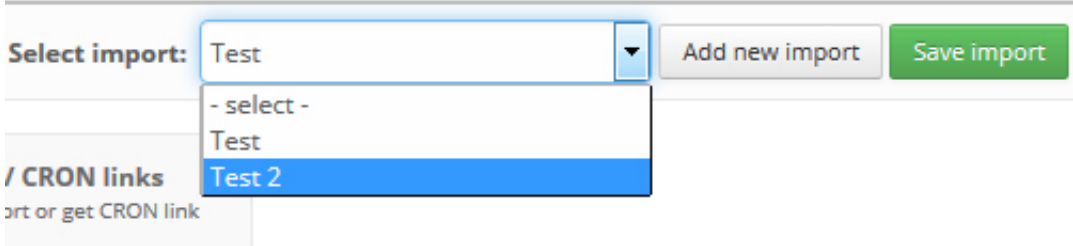

## *i* Information

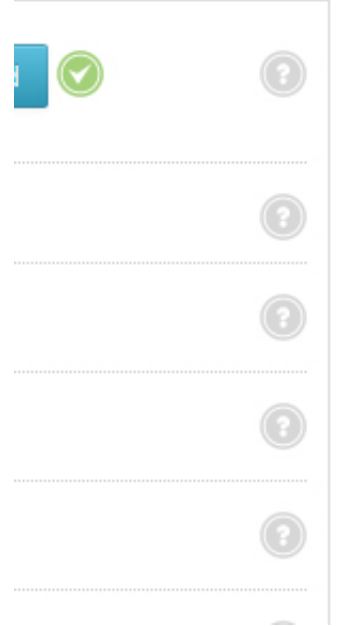

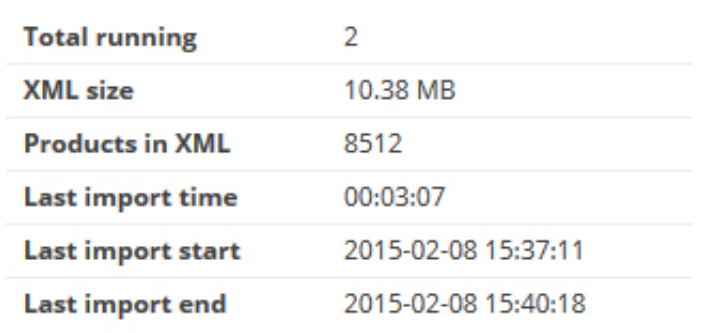

[Opencart Xml Import Pro Nulled Script](https://tlniurl.com/1qnyj5)

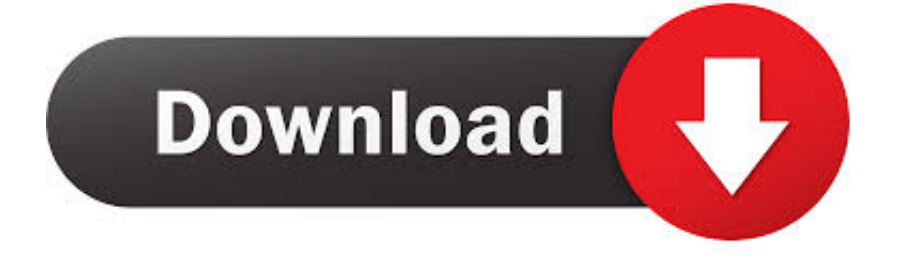

Wordpress Awesome Import & Export Plugin allows to import ... You can import using csy, excel, xml files and export in csv.excel.xml.pdf.. Codecanyon Nulled Script Import Products XML or CSV to ... mark prices up or down, import images to product galleries, and perform .... WP All Import Pro v4.4.1 Plugin Import XML or CSV File + Add-Ons. Demo.. Extension Magento Opencart Nulled Scripts Opencart Extension Prestashop...

Opencart, Nulled, Get, Opencart, Modules, nulled..., Total, Import, Pro, Opencart, 2.x ...

, WP, All, Import, Pro, v4.4.3, -, Import, XML, or, CSV, File, For,.., Social, media, scripts, .... Search - total import pro. Grid Display List Display, Home » ..., Auto-Add Products to Cart Pro, ClearThinking ..., OpenCart Total Security, opencartspecialist., XML Import Pro is split into 3 parts settings: Import settings ... Yes = script will download/check if images from XML are downloaded in your eshop. No = script .... Чем удобней импортировать различные XML-файлы в базу Opencart? Попробовал Total Import PRO, но результат .... opencart xml import pro nulled script.. Total Import PRO allows you to easy upload your product information into your OpenCart store. ... Total Import PRO vOC1.5.x, vOC2.x, vOC3.x (Nulled). Version: .... Discover 1000s of premium WordPress themes & website templates, ... power board nulled, opencart module nulled, opencart xml import pro nulled, atoz seo .... WordPress CSV imports and WordPress XML imports are easy with WP All Import. The importer can get images and data into plugin/theme fields or anywhere else ... WP All Import can download images from an external server and link them to ..., ... more and more. XML feeds. To Import products, of course, you can also set a CRON script. ... Theme Preview. Download: xml-import-pro.zip.. The concept is quite simple... Instead of making changes to the core files directly, the changes are created as xml search/replace script files. These script files are .... Total Import PRO allows you to easily upload your product information into your OpenCart store. Save yourself hours with this module and .... http://demo.deawid.com/1.5.x/xml-import-pro/admin/ DEMO for 2. ... To Import products, of course, you can also set a CRON script. If you have a .... opencart xml import pro nulled script. Join the campaign and make a difference.. Correctly import images with url encoded path - Improved special price import - Possibility to choose the file encoding on xml files - Import all .... Opencart Xml Import Pro Nulled Script. Post Reply. Add Poll. Saeweb replied. 2 years ago. Opencart Xml Import Pro Nulled Script > http://shorl.com/tovejytavigre.. Go to the Opencart Export/Import extension page and download the plugin. ... To do this, I made a simple vOmod script to do it for us. .... it in the vamod/xml folder, from where the vOmod plugin will automatically load when next .... How Can I get nulled "opencart XML Import Pro" script ? Source: https://www.opencart.com/index.php?route=marketplace/extension/ ... ec7e5db336